# Guidance to explicit nomination to Energinet

For explicit nomination of shadow auction capacity in case of market decoupling, Energinet provides two different options:

- XML submission
- Self-service portal [\(https://selvbetjening2.energinet.dk/plan\)](https://selvbetjening2.energinet.dk/plan)

#### Content

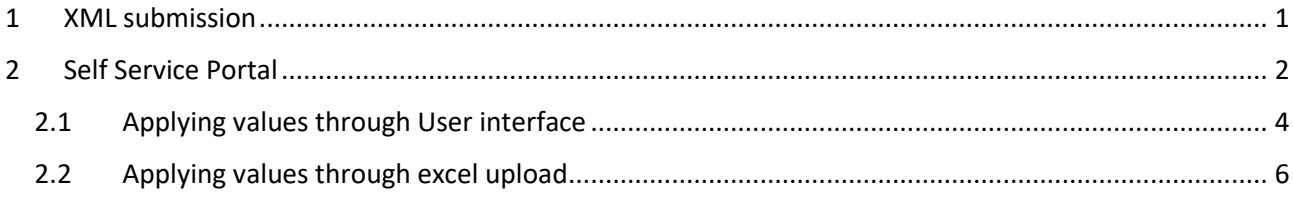

### <span id="page-0-0"></span>1 XML submission

Nomination through xml submission is described in BS and BT documents under *Regulation F: EDI communication*, which can be found, following the link below (Danish only).

Danish[: https://energinet.dk/regler/el/elmarked/](https://energinet.dk/regler/el/elmarked/)

As an extract of the above, it's important to be aware of the relations between borders and especially OutArea.

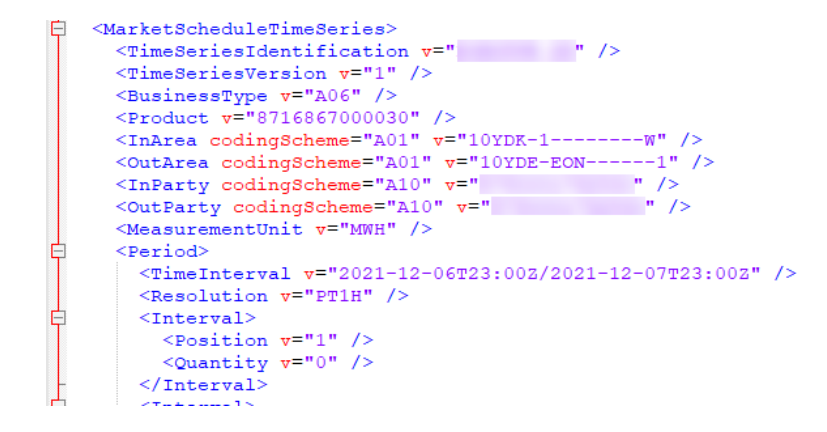

*Time series header containing below information.*

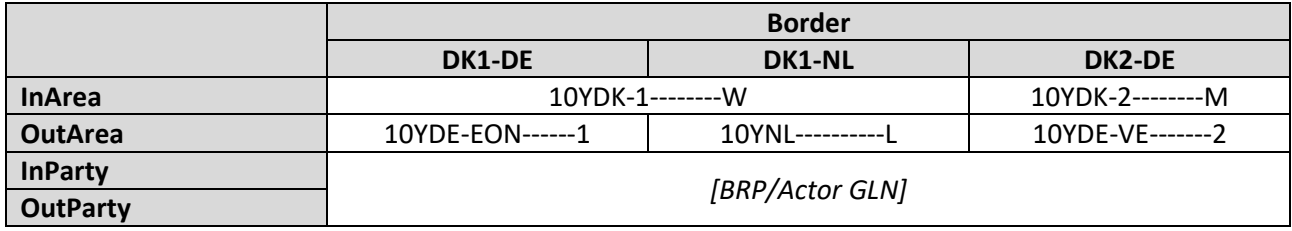

*InArea/OutArea: EIC code InParty/OutParty; Danish GLN number*

### <span id="page-1-0"></span>2 Self Service Portal

*(Displays and menus may differ due to site updates, language and individual BRP roles.)*

Go to<https://selvbetjening2.energinet.dk/plan> and log in using username and password.

1. Select "Indsend aktørplan".

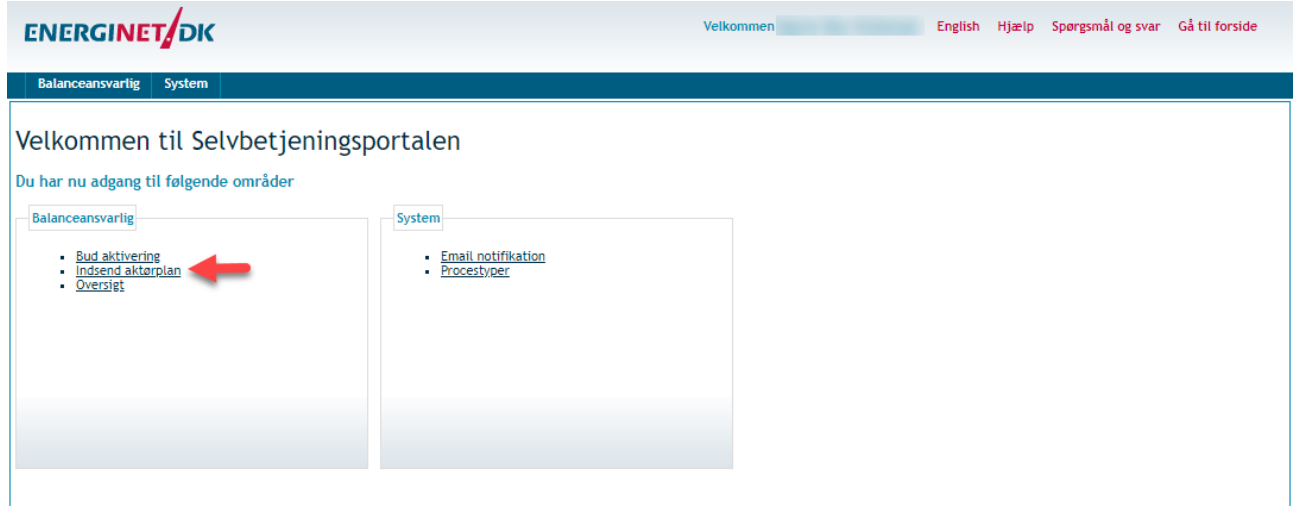

2. Select BRP

Select BRP according to area in which the border is located:

- Nomination on DK1-DE or DK1-NL: *[BRP]-W*
- Nomination on DK2-DE: *[BRP]-E*

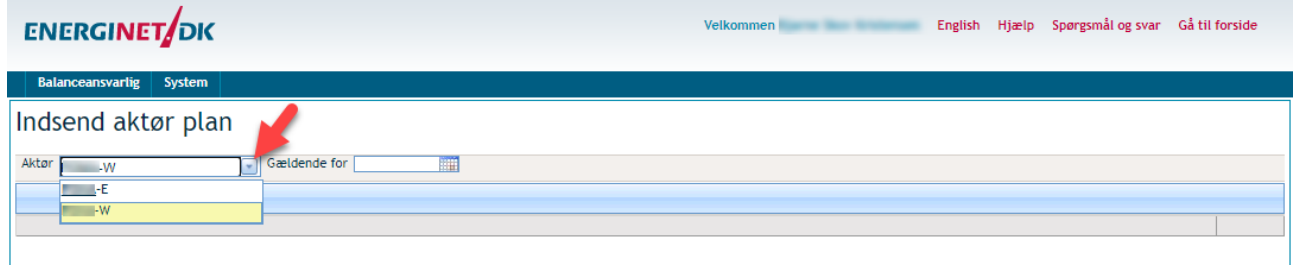

3. Select date

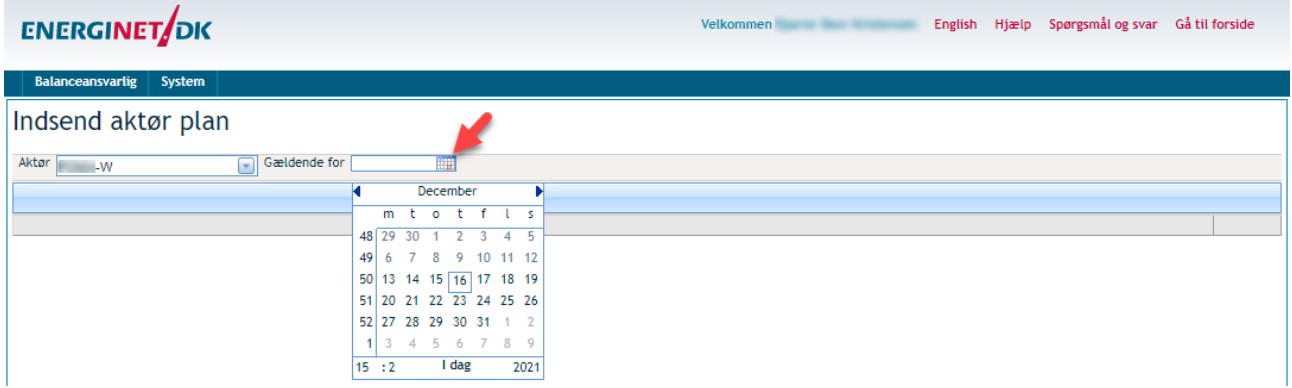

4. Select border (counterpart)

Select border by selecting BRP counterpart in connecting area:

- DK1-DE: [BRP]-DE
- DK1-NL: [BRP]-NL
- DK2-DE: [BRP]-D2

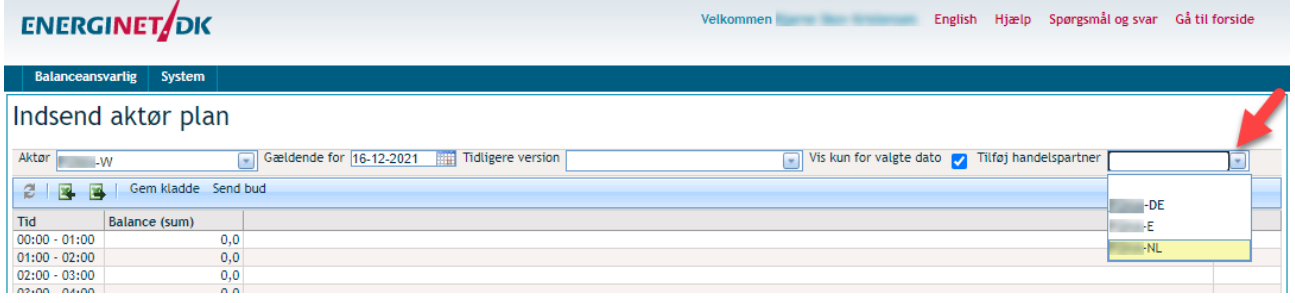

Time series for explicit nomination added.

#### **ENERGINET**OK Velkommen var andre en en en en en English Hjælp Spørgsmål og svar Gå til forside Balanceansvarlig Indsend aktør plan Aktør W Gældende for [16-12-2021 | Tidligere version Vis kun for valgte dato  $\sqrt{\phantom{a}}$  Tilføj handelspartner  $\overline{\phantom{0}}$ 2 3 Gem kladde Send bud  $\overline{\mathbf{X}}$  Balance (sum)  $Tid$  $-$ NL  $00:00 - 01:00$  $0.0$  $\overline{0.0}$  $01:00 - 02:00$  $\overline{0,0}$  $0.0$  $02:00 - 03:00$  $\overline{\mathbf{0}, \mathbf{0}}$  $0,0$  $03:00 - 04:00$  $0.0$  $0.0$  $04:00 - 05:00$  $0,0$  $0,0$  $05:00 - 06:00$  $\overline{\mathbf{0},\mathbf{0}}$  $0,0$  $06:00 - 07:00$  $0.0$  $0.0$  $\frac{0,0}{0,0}$  $07:00 - 08:00$  $0,0$

More nomination time series can be added, by repeating the step above. (But only for borders connected to the same area)

#### <span id="page-3-0"></span>2.1 Applying values through User interface.

5. Type in values

Sign convention:

- Export from DK1/DK2: negative values
- Import to DK1/DK2: positive values

#### IMPORTANT: nominations must not exceed capacity rights from JAO.

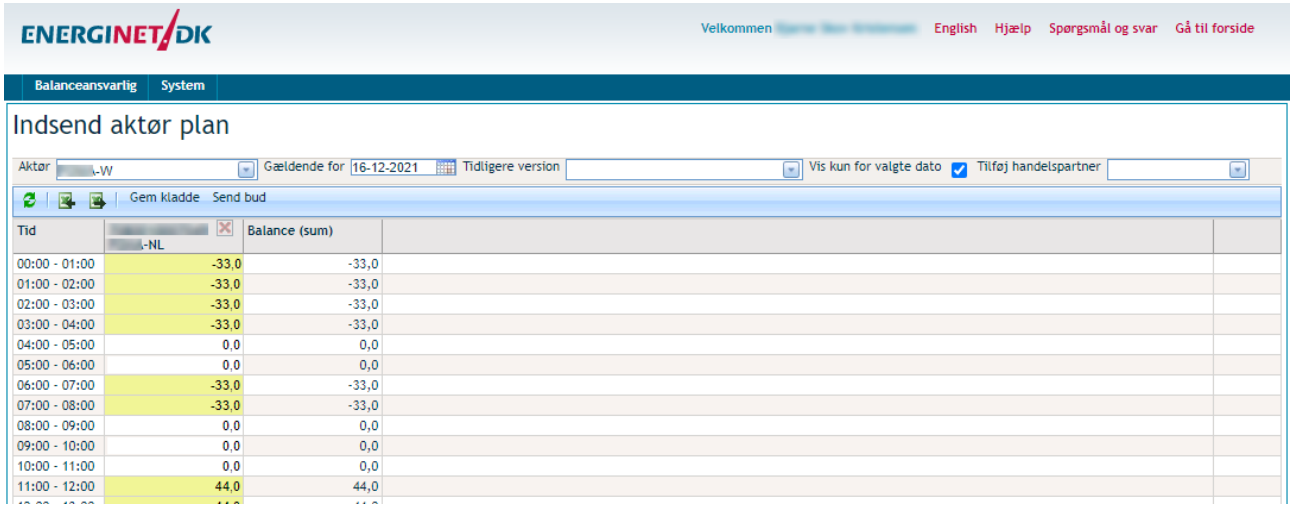

6. Submit nomination.

To submit nominations press "Send bud" button.

## ENERGINET DK

### Balanceansvarlig System

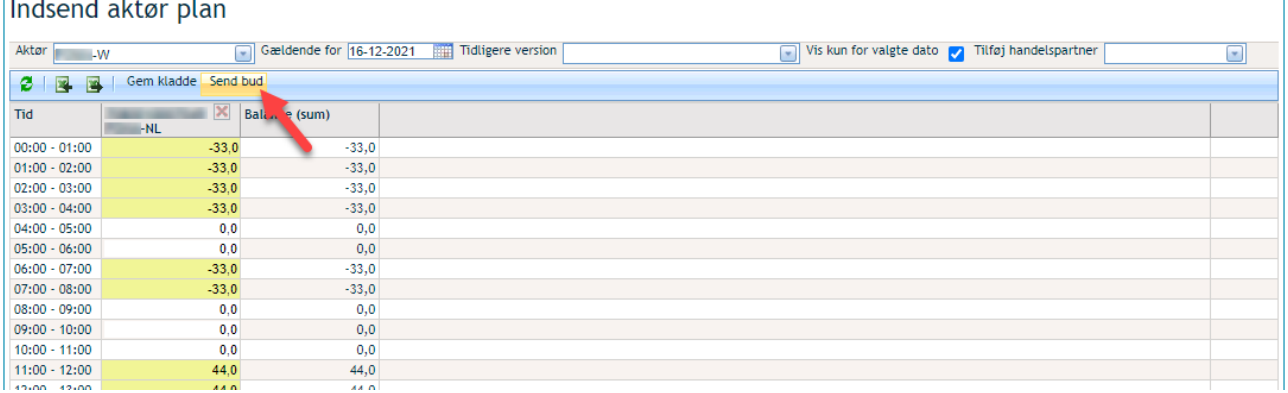

#### Press "OK"

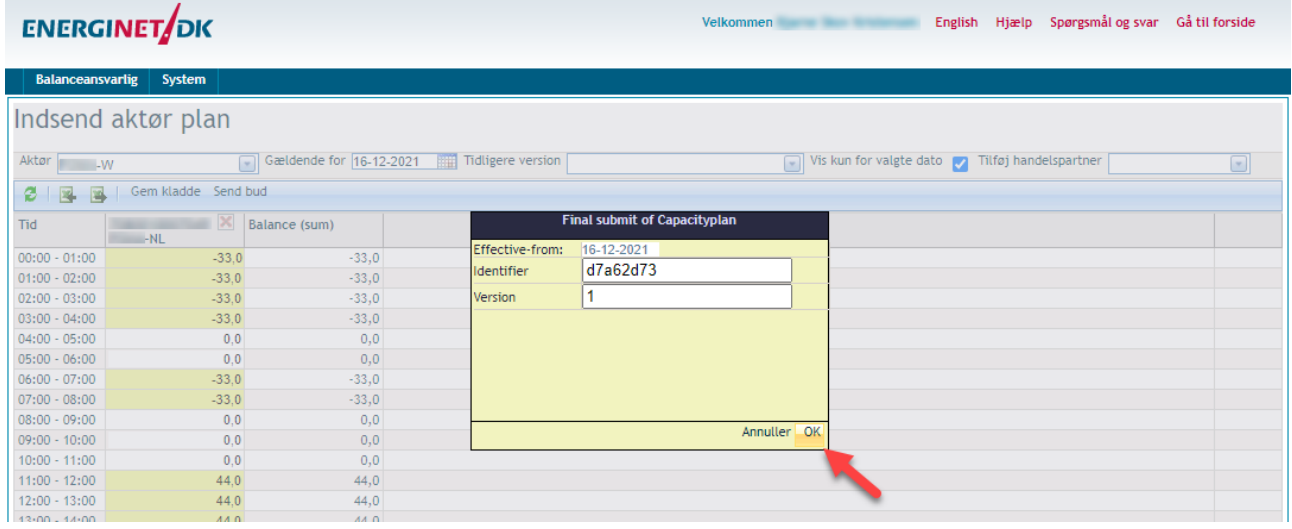

Display will change and show transaction status.

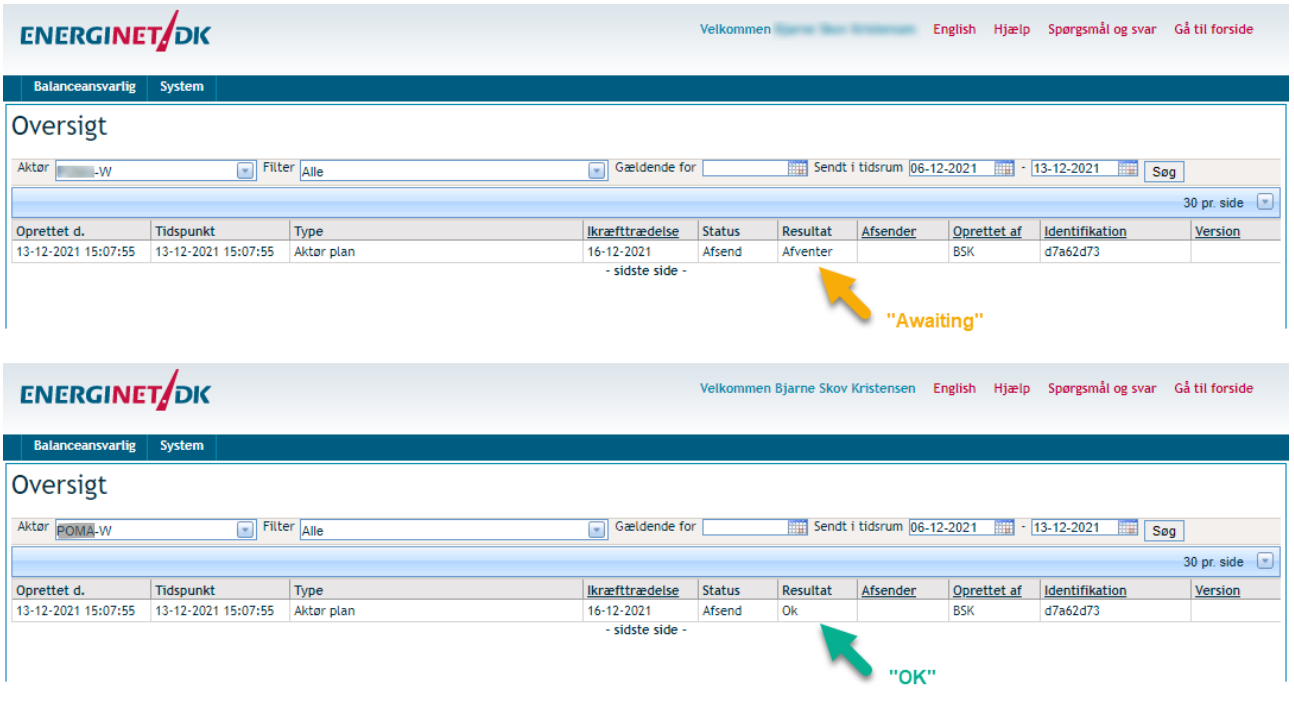

OK means that nominations have been loaded into Energinet planning system.

**IMPORTANT:** OK is not a confirmation to BRPs, that nominations respects transmission rights as published by JAO.

### <span id="page-5-0"></span>2.2 Applying values through excel upload.

In addition to typing in values directly in Self Service Portal UI, it's also possible to download an excel template, adding values and upload back to Self Service Portal.

5. Download Excel

Download excel template to local computer and save it.

### **ENERGINET**OK

Velkommen Bjarne Skov Kristensen English Hjælp Spørgsmål og svar Gå til forside

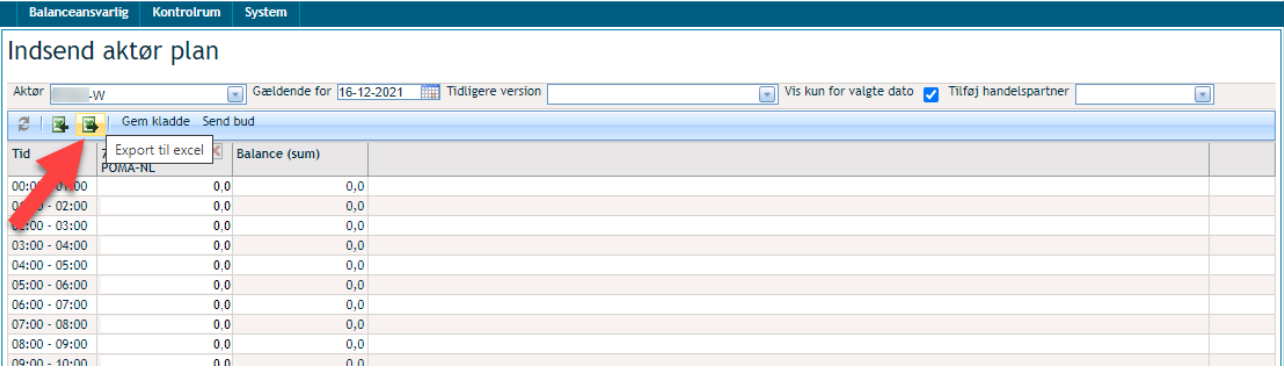

6. Fill in values (and save)

Sign convention:

- Export from DK1/DK2: negative values
- Import to DK1/DK2: positive values

IMPORTANT: nominations must not exceed capacity rights from JAO.

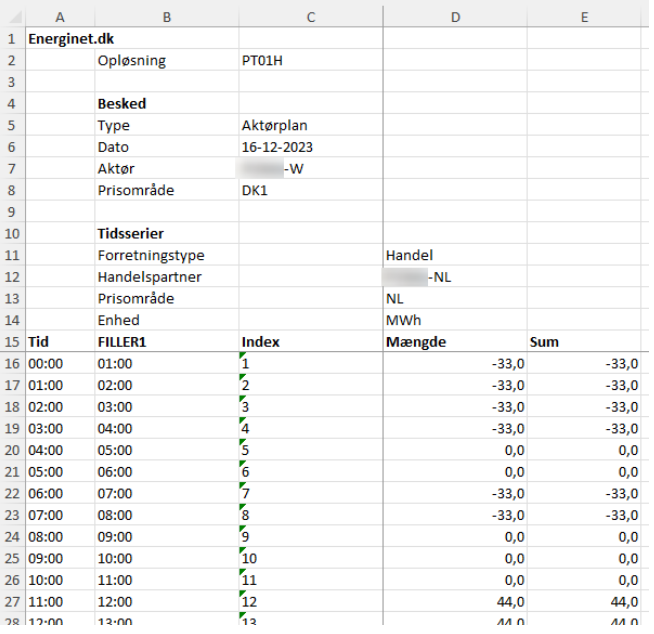

#### 7. Upload excel template

Upload excel template from local computer.

### **ENERGINET** DK

Velkommen Bjarne Skov Kristensen English Hjælp Spørgsmål og svar Gå til forside

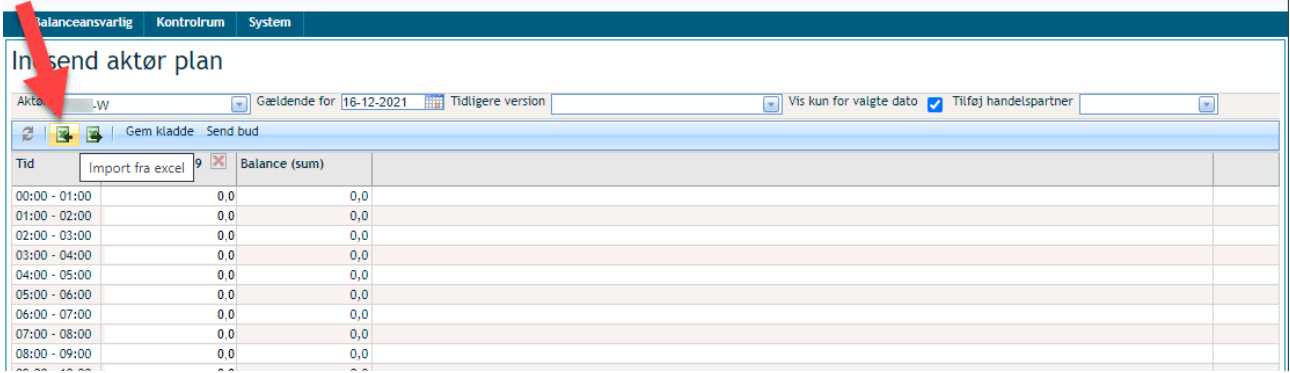

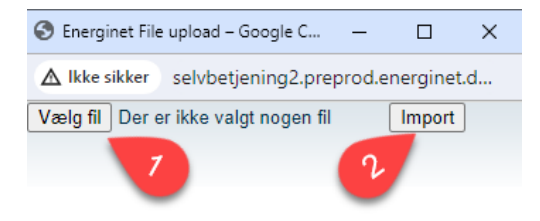

8. Submit nomination.

To submit nominations press "Send bud" button.

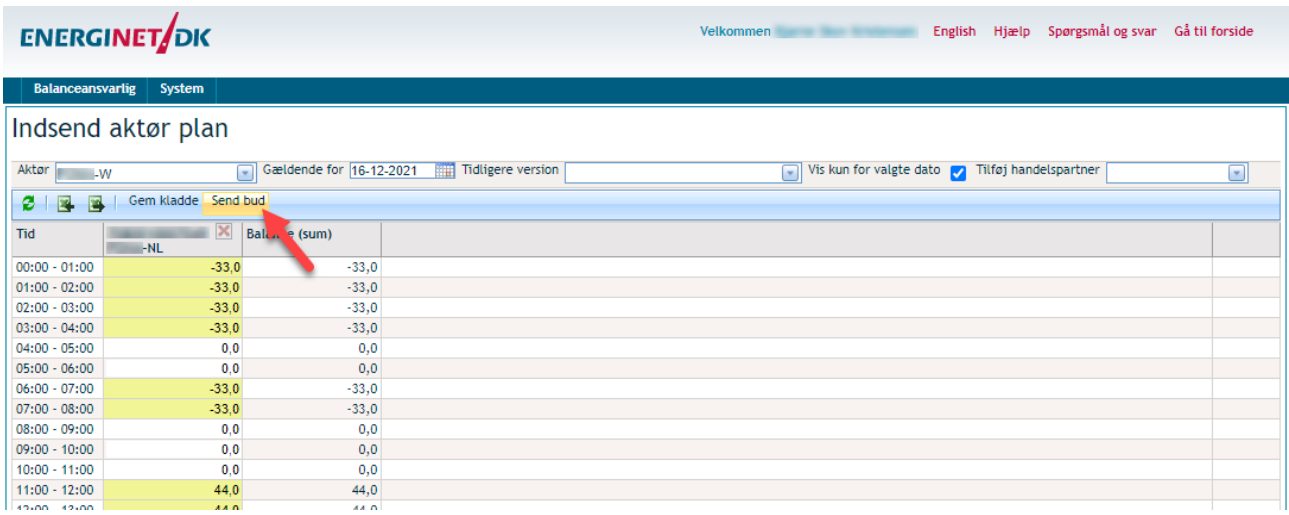

### ENERGINET DK

Velkommen<br>
English Hjælp Spørgsmål og svar Gå til forside

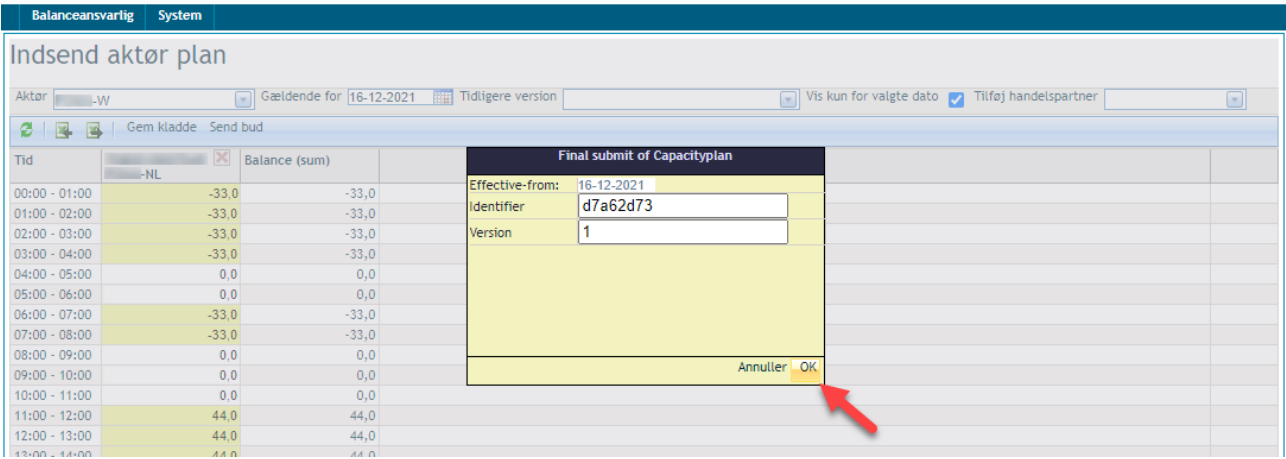

#### Display will change and show transaction status.

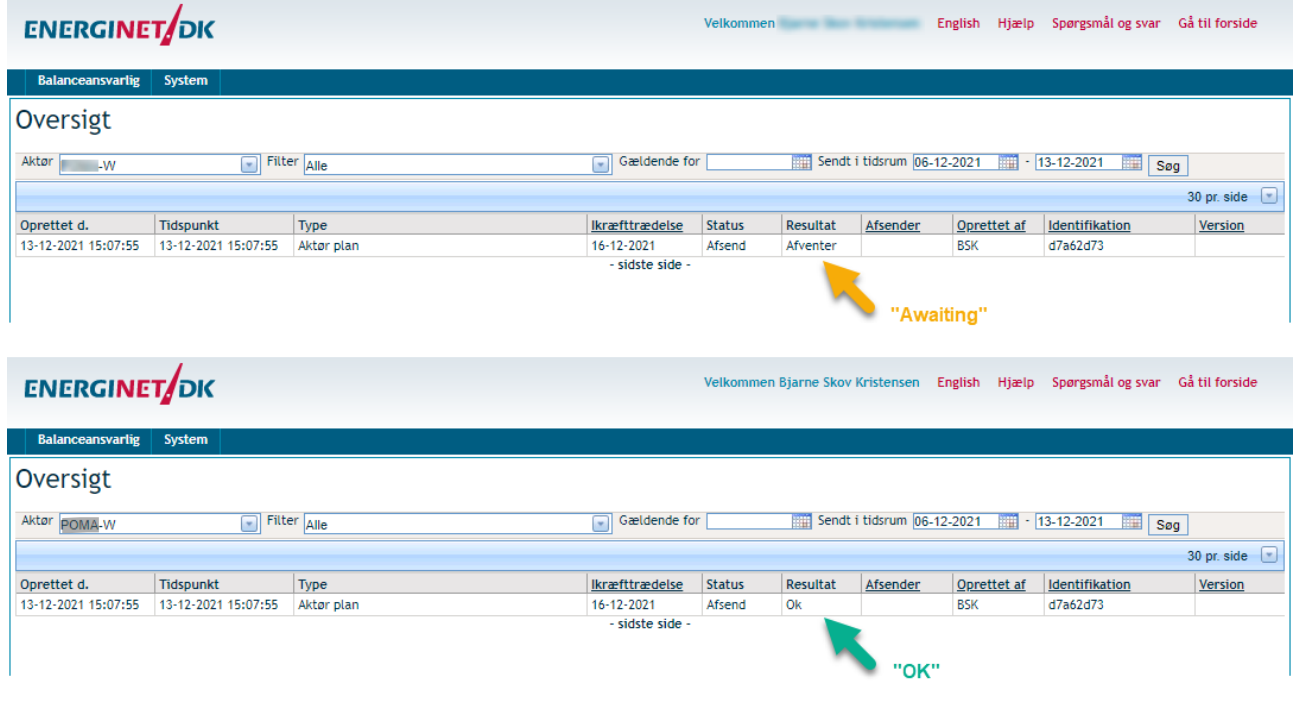

OK means that nominations have been loaded into Energinet planning system.

**IMPORTANT:** OK is not a confirmation to BRPs, that nominations respects transmission rights as published by JAO.